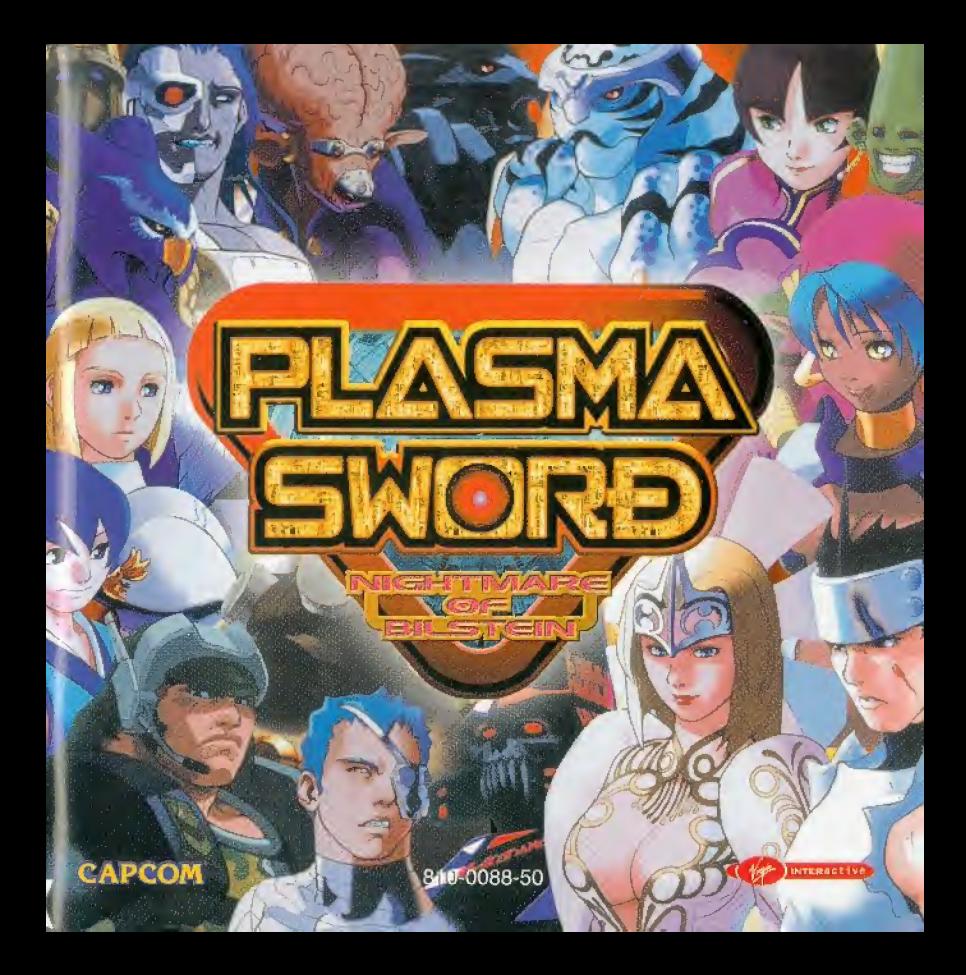

#### PRECAUTIONS D'EMPLOI A lire avant d'utiliser votre console Dreamcast<sup>19</sup>

#### **ATTENTION**

Toute personne utilisant une console Dreamcast<sup>ru,</sup> se doit de lire les manuels d'utilisation de la console de jeu et du logiciel avant emploi. La présence d'une personne adulte responsable est fortement recommandée pour assister les mineurs qui auraient à utiliser la console Dreamcast™

#### A LIRE AVANT TOUTE UTILISATION D'UN JEU VIDEO PAR VOUS-MEME OU PAR VOTRE ENFANT.

#### I. - Précautions à prendre dans tous les cas pour l'utilisation d'un jeu vidéo

Evitez de jouer si vous êtes fatigué ou si vous manquez de sommeil. Assurez-vous que vous jouez dans une pièce bien éclairée en modérant la luminosité de votre écran. Lorsque vous utilisez un jeu vidéo susceptible d'être connecté à un écran, jouez à bonne distance de cet écran de télevisi et aussi foin que le permet le cordon de raccordement. En cours d'utilisation, faites des pauses de dix à quinze minutes toutes les heures

#### II. - Avertissement sur l'épilepsie

Certaines personnes sont susceptibles de faire des crises d'épilepsie comportant, le cas échéant, des pertes de conscience à la vue, notamment, di certains types de stimulations lumineuses fortes : succession rapide d'images ou répétition de figures géométriques simples, d'éclairs ou d'explosions Ces personnes s'exposent à des crises lorsqu'elles jouent à certains jeux vidéo comportant de telles stimulations, alors même qu'elles n'ont pa d'antécédent médical ou n'ont jamais été sujettes elles-mêmes à des crises d'épilepsie. Si vous-même ou un membre de votre famille avez de orèsenté des symptômes liés à l'épitepsie (crise ou perte de conscience) en présence de stimulations lumineuses, consultez votre médecin avant tout utilisation, Les parents se doivent épalement d'être particulièrement attentifs à leurs enfants forsqu'ils jouent avec des jeux vidéo. Si vous-même di votre enfant présentez un des symptômes suivants : vertige, trouble de la vision, contraction des veux ou des muscles, trouble de l'orientation mouvement involontaire ou convulsion, perte momentanée de conscience, il faut cesser immédiatement de jouer et consulter un médecin.

#### PRECAUTIONS D'EMPLOI

Pour prévenir tout risque de blessure corporelle, d'endommagement ou de dysfonctionnement du matériel

- Assurez-yous oue le disque ne tourne plus avant de l'enlever.
- . Les disques GD-ROM de la console Dreamcast<sup>TM</sup> sont conçus pour fonctionner exclusivement avec la console Dreamcast<sup>TM</sup>. N'utilisez pas un autre lecteur que la console Dreamcast<sup>TM</sup>, et notamment pas un lecteur de CD-ROM.
- Assurez-yous ou aucune empreinte digitale ni poussière ne sont présentes sur les faces du disque.
- Ne pliez pas le disque. Ne touchez pas ses surfaces, ne les rayez pas et n'apposez aucun signe dessus.
- Ne modifiez pas la largeur du trou central du disque et n'utilisez pas de disque fêlé, modifié de quelque sorte que ce soit ou réparé avec du ru adhésit **Comment Comment**
- N'écrivez pas et n'appliquez rien sur les surfaces du disque.
- Conservez le disque dans son boîtier original et ne l'exposez pas à de fortes températures ou à l'humidité.
- N'exposez pas le disque aux rayons du soleil ni à aucune source de chaleur.
- Utilisez un produit de nettoyage optique ainsi qu'un chiffon sec pour nettoyer la surface du disque, en glissant doucement depuis le centre verles bonts. N'utilisez jamais de produits chimiques tels que du benzène ou du dissolvant pour nettoyer un disque.

#### PRECAUTIONS D'EMPLOI RELATIVES A LA TELEVISION

Les images fixes peuvent endommager le tube de la télévision ou altérer les composants phosphorés du tube cathodique. Evitez l'utilisation rég ou intensive de leux vidéo sur les téléviseurs grand écran.

#### UTILISATION DES JEUX DREAMCAST<sup>TN</sup>

Ce GD-ROM ne peut être utilisé qu'avec la console Dreamcast<sup>rM</sup>. N'essayez pas de lire ce disque dans tout autre type de lecteur, notamment de <sup>0</sup> ROM ; yous risquez d'endommager les haut-parleurs. Ce jeu est conçu pour une utilisation ludique et familiale sur Dreamcast<sup>re</sup> uniquement. T copie non autorisée, reproduction, location ou representation publique de ce jeu constitue une violation des lois en vigueur. Les personnages évènements présents dans ce jeu sont purement fictifs. Toute similitude avec des personnes vivantes ou ayant existé serait purement accidentelle

## **SOMMAIRE**

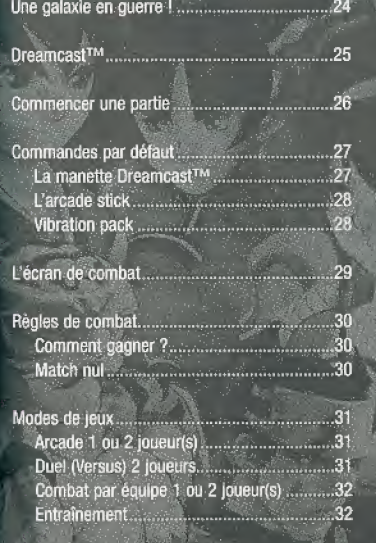

Options

#### 

DE LA PART DE CAPCOM ENTERTAINMENT

# Gamof 36  $-36$ Gore 38 Luca 38 Shaker. 39 Ghost Bilstein 39

June 35

**CAPCOM** Merci d'avoir choisi PLASMA SWORD pour Dreamcast™. CAPCOM ENTERTAINMENT est fier de vous présenter ce nouveau jeu qui, nous l'espérons, vous apportera de longues heures de plaisir.

© 2000 CAPCOM COLTD. All rights reserved. CAPCOM and the CAPCOM LOGO are registered trademarks of CAPCOM CO. LTD. PLASMA SWORD is a registered trademark of CAPCOM CO. LTD. Published by Virgin Interactive Entertainment (Europe) Ltd. All rights reserved. Virgin is a registered trademark of Virgin Enterprises Ltd.

23

# UMF galaxie en GUERRE <sup>1</sup>

Un an s'est écoulé depuis la mort de Bilstein et la chute du "Quatrième Empire". La galaxie connaît depuis une ère de paix et de prospérité.

Mais une rumeur préoccupante circule, une histoire étrange au sujet du fantôme de Bilstein. Certains affirment qu'il hanterait la planète Zeta, sur laquelle il a trouvé la mort, il y a plus d'un an.

Les troupes envoyées pour enquêter sur place sont systématiquement annihilées par une force inconnue. Bilstein estil toujours en vie ? Qui se cache derriere ces troublants événements sur Zeta ? C'est sur fond de mystère que va<br>se dérouler la bataille qui s'annonce...

# **DREAMCAST™**

Couvercle du compartiment CD **Bouton POWER** Allume et éteint la console.

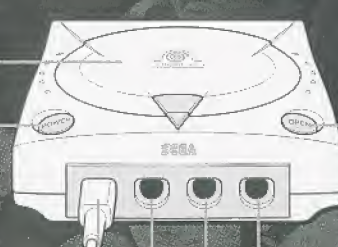

**Bouton Open** Ouvre le couvercie du compartiment CD

## Ports de commande

Ces ports servent à connecter des manettes Dreamcast™ et d'autres périphériques de commandes

De gauche à droite se trouvent les ports de commande : A, B, C et D.

Plasma Sword est un jeu pour un ou deux joueurs. Avant d'allumer la Dreamcast<sup>TM</sup> (interrupteur sur ON), connectez une ou plusieurs manettes ou tout autre contrôleur dans les ports prévus à cet effet.

# **COMMENCER UNE PARTIE.**

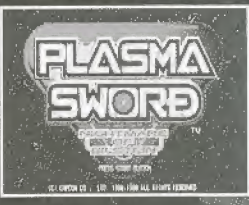

FLASMA **SWORD MACADE** 45 DIREK DE , LEE- FRA FRA ALL AVAIS FERD

2. Appuyez sur les boutons de la croix directionnelle utilisez le stick analogique ou les directions  $\uparrow \downarrow$  sur le joystick pour sélectionner un mode de jeu, puis appuyez sur le bouton A pour valider votre choix (pour en savoir plus sur les différents modes de jeux, reportez-vous à la page 31).

L'écran titre s'affiche, appuyez sur le bouton START.

Sélectionnez un personnage puls: appuyez sur le bouton A pour valider votre choix (pour en savoir plus sur les personnages, reportezvous aux pages 35 à 39).

# **COMMANDES (PAR DÉFAUT)** LA MANETTE DREAMCAST<sup>IN</sup>

Bouton analogique D.  $[A] + [B]$  Attaques Port d'extension 1

Stick analogique

Croix multidirectionnaile

Sur un écran de sélection :

sélectionne une option, un

mode ou un personnage.

Bouton analogique G  $[B] + [K]$  Attaques

Port d'extension 2

Bouton X - [A] Attaque / Coup vertical

Bouton Y - [B] Attaque / Coup horizontal

Bouton B - Abandonner la sélection / [K] Attaque / Coup de pied

Bouton A - Confirmer la sélection / [M] Attaque / Esquive

Pour effectuer des coups spéciaux combinez les différents coups avec l croix multidirectionnalie. Voir page 33

s l'avant

: l'arrière

 $27$ 

**Bouton START** Commencer une partie / Passer l'intro / Pause / Reprendre la partie / Rejoindre la partie (joueur 2)

Pendant le jeu : déplace votre personnage.

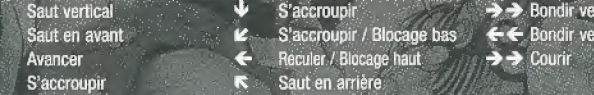

Ces commandes sont valables lorsque votre personnage est tourné vers la droite. Si votre personnage est tourné vers la gauche inversez les contrôles droite/gauche

Ne touchez pas au stick analogique ni aux boutons analogiques G ou D lorsque vous allumez la Dreamcast™. Vous risquez de provoquer un dysfonctionnement lors de la procédure d'initialisation de la manette. Si cela arrivait, éteignez immédiatement Votre Dreamcast<sup>TM</sup> (interrupteur sur OFF) et rallumez la (interrupteur sur ON) en prenant soin de ne pas toucher à la manette

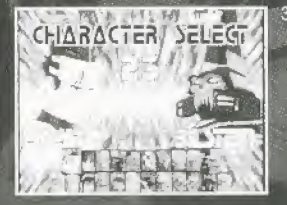

**L'ARCADE STICK** 

[A] Attaque / Coup vertical

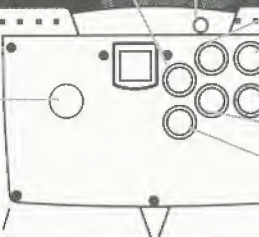

lovstick Sélectionne une option, un mode ou un personnage sur un écran de sélection ou un menu. Déplace également vos personnages pendant la partie.

# Temps écoulé / Victoire(s)

Chrono

Message-

Niveau de vitalité

Personnage

Niveau de Plasma

Marque de victoire

Message

# L'ECRAN DE COMBAT (COMBAT SCREEN)

Chrono Temps écoulé / Victoire(s)

Marque(s) de victoire(s)

**That** 

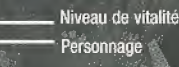

Niveau de Plasma

æе

Ecran de combat Indique le temps écoulé lors d'une partie solo et le nombre de victoires dans une partie à deux joueurs.

Indique le temps restant pour le round en cours. Vous pouvez modifier la durée des rounds dans le menu options (voir page 33).

Diminue au fur et à mesure des attaques qu'on vous porte. Si la jauge d'un personnage tombe à zéro, il est mis K.O.

Indique le nom de votre personnage

Augmente à chaque fois que vous attaquez. Lorsque la barre est entièrement remplie, vous pouvez exécuter un coup puissant comme un Coup Plasma par exemple.

Indique la ou les victoires d'un personnage sur les rounds précédents

Les divers messages s'affichent dans cette zone.

#### **VIRRATION PACK**

Plasma Sword accepte le Vibration Pack. Lorsqu'il est inséré dans le port d'extension d'une manette Dreamcast™ ou de tout autre périphérique compatible, le Vibration Pack produit une vibration qui intensifi l'expérience ludique.

**Baulon START** 

Commencer une partie / Sauter l'intro / Pause /

Reprendre la partie / Rejoindre la partie (joueur 2) quion Y

Bouton C

Bouton B

Bouton A

Attaque / Esquive

[B] Attaque / Coup horizontal

-Bouton Z<br>-Annuler la sélection / [B] + [K]

K) Attaques / Coup de pied

Confirmer la sélection / [M]

#### **Notes**

Plasma Sword est un jeu pour un ou deux joueurs. Connectez les manettes ou les autres périphériques avant d'allumer votre Dreamcast™ (interrupteur sur ON).

Vous pouvez revenir à l'écran titre, à tout moment de la partie, en maintenant simultanément enfoncés boutons A, B, X, Y et le bouton START. Le programme de votre Dreamcast™ réinitialise alors le jeu, l'écran titre s'affiche

Vous pouvez changer la configuration des commandes dans "Button Config." du menu options.

# RÈGLES DE COMBAT

#### COMMENT GAGNER 7

Chaque round dure 90 secondes par défaut ou prend fin lorsque le niveau de vitalité d'un des personnages tombe à zéro. Le premier joueur à remporter deux rounds sur trois (par défaut) gagne le match. A la fin du round, si aucun des deux personnage n'est K.O, le gagnant est celui qui possède le plus de vitalité.

#### **MATCH MUL**

аn

Un match nul est déclaré lorsque les deux personnages tombent à zero en vitalité au même moment (double K.O.) ou lorsque les deux personnages disposent d'autant de vitalité l'un que l'autre à la fin du round.

# MOPE? de jeux

ARCADE (ARCADE) 1 OU 2 JOUEUR(S)

Suite de combats contre les personnages contrôlés par la console. Battez tous vos adversaires pour remporter la partie et assister a la sequence finale, Vous pouvez continuer la partle apres avoir perdu en appuyant sur le bouton A pendant le compte à rebours.

# nufi (VERSUS) 2 JOUEURS

 $31$ 

Défiez votre meilleur ami pour enfin déterminer qui est le meilleur I Vous pourrez choisir vos personnages, handicaps et tableau au debut de chaque match;

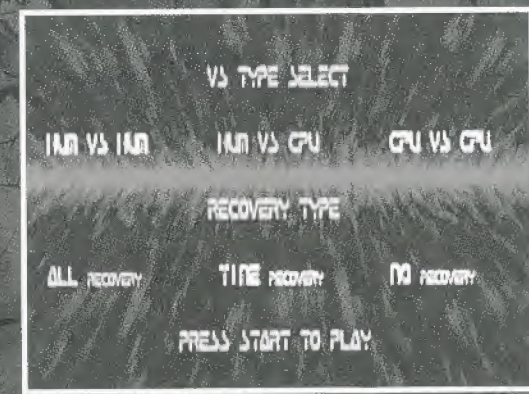

#### COMBAT PAR ÉQUIPE (GROUP BATTLE) 1 OU 2 JOUEUR(S)

Choisissez de 1 à 5 personnages pour votre équipe et battez l'équipe adverse. La première équipe qui vaincu tous ses adversaires remporte le match. Vous pouvez choisir entre les options suivantes :<br>
vaincu tous ses adversaires remporte le match. Vous pouvez choisir entre les options suivantes :

## Type Vs {Vs Type)

Humain contre Humain (Human vs Human) affrontement de 2 joueurs.

Humain contre Console (Hum vs CPU) mesurez vous à une équipe contrôlée par la console. Console contre Console (CPU vs CPU) admirez un match entre deux équipes contrôlées par la de a console. Rounds (contre de la Rounds (contre

# Sortie audio Type de recuperation (Recovery type)

Choisissez ici la manière dont la vitalité se régénère entre chaque match Récupération totale la vitalité est complètement recouvrée. Récupération temporelle la vitalité est récupérée en fonction du temps restant au chrono. Pas de récupération la vitalité n'est pas rétablie.

#### **ENTRAINEMENT (TRAINING)**

Le mode idéal pour vous entraîner à enchaîner les coups I Choisissez votre personnage et son adversaire Appuyez sur le bouton START pour accéder au menu et ajuster les paramètres d'entraînement

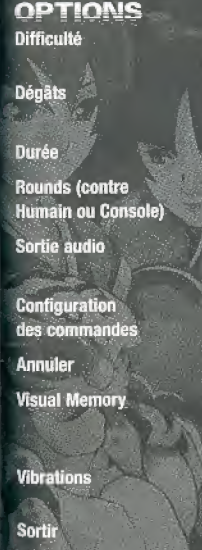

l'adversaire plus coriace. Ajustez les degats subis par les personnages lors d'une attaque.

Changez la durée d'un round.

Changez le nombre de rounds pour chaque match.

Choisissez entre les modes Stéréo ou Mono.

Changez la configuration des commander

Rétablissez les paramètres par défaut.

Sauvegardez ou chargez vos données de jeu. Pour utiliser cette option vous devez insérer d'un Visual Memory (VM vendu séparément). Ce jeu nécessite 6 .blocs memoirs llbres sur le VM-

Activez ou Désactivez le mode vibrations si vous disposez du Vibration Pack (fonction non disponible si vous utilisez l'Arcade Stick).

Retournez à l'écran de sélection des modes de jeux.

Note . lors d'une sauvegarde, ne jamais retirer le VM, déconnecter la manette ou éteindre votre Dreamcast<sup>™</sup> (interrupteur sur OFF).

# **ATTAQUES SPECIALES**

Pour les coups su ivants, les comblnalsons des boutons de la croix muitidlrectlonneile (ou des directions du Joystick) s'executent avec le personnage faisant face vers la droite. Inversez les directions drojte/gauche si le personnage est tourné vers la gauche.

**SIERIGA TV Magazine** ar Luan ישים לאמור **NS HOLD**  $\sim 1$  and  $\sim$ Nava cario  $1.142$ **LOW VIDEORIA** 1.174 FORM STRATE TO HELD

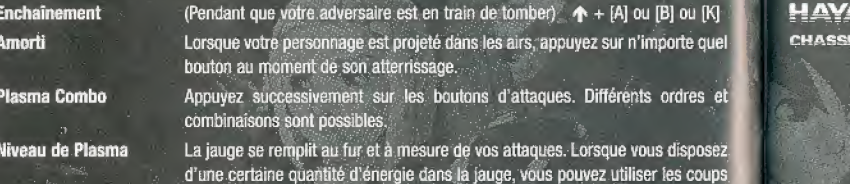

Revanche du Plasma Réflexion du Plasma

suivants : (Nécessite une jauge à moitié du niveau 1) [A] + [M] (simultanément) (Nécessite une jauge à moitié du niveau 1) [B] + [M] (simultanément

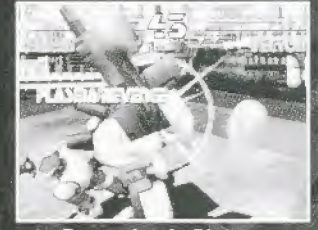

**Revanche du Plasma** 

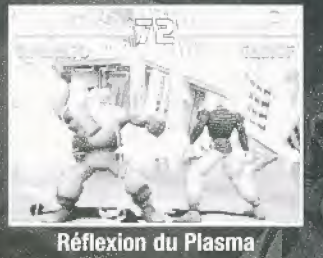

**Champ de Plasma** 

(Nécessite une jauge au niveau 1)  $[B] + [K]$  (simultanement) Si vous touchez votre adversaire avec votre Champ de Plasma, vous pouve l'attirer dans votre Espace de Plasma, qui offre d'importants avantages à votr personnage

**Coup Plasma** 

(Nécessite une jauge au niveau 1)

 $\frac{1}{2}$   $\frac{1}{2}$  ou  $\frac{1}{2}$   $\frac{1}{2}$ (simultanément)

# **ATO ELIR DE PRIMES**

#### Coups spéciaux Shiden  $+ 4 + 1$ Shiden-kai  $V \nleq 3 + [8]$  $\rightarrow \rightarrow \rightarrow +$  [A] or [B] Guren. Byakkohou → ← + [K] (au contact de l'adversaire) Ashura  $44.4$ **Coups Plasma**  $\left[0\right]+[A]+[B]$ Engersu Guren Tenpa Rasetsuzan  $\Psi \mathcal{L} \leftarrow + [A] + [B]$ Kegon **Champ de Plasma** Epée géante  $[B] + [K]$ **JUINE** POUPÉE CHINOISE COURROUCÉE L'ANGE AU-DELÀ DU TEMPS **Coups spéciaux** Tir des étoiles  $H \rightarrow H$ Rêve brillant  $W \rightarrow + W$ Coup de pied de la Comète  $V K + |K|$  $\blacklozenge \blacktriangleright$   $\blacktriangleright$   $\dashv$  [A] ou [B] (dans l'air) Tir aérien des étoiles **Coups Plasma**  $\blacktriangleright$   $\blacktriangleright$  + [A] + [B] Etoile Filante **Big Bang** Trou Noir Heureux  $\blacktriangleright \blacktriangleright \blacktriangleright \blacktriangleright \dashv [A] + [B]$ Déplacement Météorique

**Champ de Plasma** Projection Annulaire

 $\begin{array}{c} \begin{array}{c} \begin{array}{c} \begin{array}{c} \end{array} \\ \end{array} \end{array} \end{array} \end{array} \end{array} \begin{array}{c} \begin{array}{c} \begin{array}{c} \end{array} \\ \end{array} \end{array} \begin{array}{c} \begin{array}{c} \end{array} \end{array} \end{array} \begin{array}{c} \begin{array}{c} \end{array} \end{array} \end{array} \begin{array}{c} \begin{array}{c} \end{array} \end{array} \end{array} \begin{array}{c} \begin{array}{c} \end{array} \end{array} \end{array} \begin{array}{c} \$ 

**HAYATO NOIR** L'ÉVEIL DU MAL

**FLE** 

35

 $[B] + [K]$ 

# **SATURN CLOWN COMBATTANT**

# **PRINCE**

**PRINCE DE SATURN** 

**Speed** 

**GANTETS!** 

t F

CHIEN DE GUERRE VENGEU

#### **Coups spéciaux**

Promenade du chier  $\mathbf{u} \rightarrow +$  [A] puis [A] Enchaînement de l'Acrobate  $\mathbf{u} \in \mathbf{B}$  + [B] (successivement)  $M + M$ Pétards Feu

#### **Coups Plasma**

 $\blacktriangleright$   $\blacktriangleright$   $\dashv$  [A] + [B] Figure de la Super Baile Yoyo Infini Danse avec moi  $\blacktriangleright \blacktriangleright \blacktriangleright \blacktriangleleft + [A] + [B]$  Tournoyer à ma façon.

#### Champ de Plasma  $[B] + [K]$ Poupée Explosive

# **GAMOF**

36

GUERRIER DE LA FORÊT AU CŒUR PUR

**Coups spéciaux**  $\rightarrow \mathbf{N} \rightarrow \mathbf{K} \leftarrow + [K]$  (au contact de l'adversaire) Torsion Gamo **Tacle Gamo**  $49 + B1$ Tornade Gamo  $\blacktriangleright$   $\blacktriangleright$   $\blacktriangleright$   $\blacktriangleright$   $\dashv$  [B] (successivement)

#### **Coup Plasma**

 $\blacklozenge \blacktriangle \rightarrow +$  [A] + [B] Super Tornade Gamo Attaque de la bombe de 10 tonnes Tourbillon de Plasma Géant  $\blacklozenge \blacktriangleright \blacktriangleright \blacktriangleright \blacktriangleright$  [A] + [B] **Gantetsu Destructeur Volant** 

**Champ de Plasma** Projection automatique (B) + [K]

# **GERELT**

#### **MATADOR GANDIN**

Coups spéciaux Tempête Andalouse **Flamenco Sanglant Matador Volant** 

**Coup Plasma** Fin de Spirale

# $\psi \cong \rightarrow +$ [A] (successivement) puis [B] ou [K]  $4 \leq \epsilon + [K]$  $V E \leftarrow + [A]$

**ATLANT** 

Extase finale

 $\blacklozenge \blacktriangle \blacktriangle + [A] + [B]$ Millier d'explosions  $\mathbf{V} \in \mathbf{F} + [\mathbf{A}] + [\mathbf{B}]$ Scarlet Del Sol

**Champ de Plasma** Déplacement Explosif  $[B] + [K]$ 

## **VECTOR** ARME LILTIME

**Coups spéciaux**  $4 + 4$ Bazooka Energétique Bazooka Energétique bas  $\blacktriangleright \blacktriangleright \blacktriangleright \blacktriangleright \blacktriangleright + [A]$ **Laser Horizontal**  $+ 2 + B$ Laser Horizontal bas  $V \in \leftarrow$   $\mathbb{B}$  $+ 14 + 181$ **Blitz Fou**  $\rightarrow$   $\rightarrow$   $M + [K]$  puis  $\Psi + [K]$ **Forage Volant** 

**Coup Plasma** Mega Laser Horizonial: V > + [A] + [B] Onde de choc Oméga  $\blacklozenge \blacktriangleright \blacktriangleright \blacktriangleright$   $[A] + [B]$  Tournoiement Sauvage **Tir Satellite** 

 $[B] + [K]$ 

Champ de Plasma **Tir Automatique** 

## **CLAIRE ESCRIMEUR ROUGE**

硒

**VECTEUR PROTOTYPE** 

**Shop** 

 $37$ 

**OMFGA** 

## **ZELKIN** HOMME-OISEAU

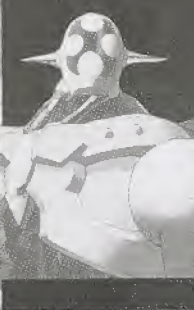

### Lame Ascensionnell **Coup Plasma**  $\blacklozenge \blacktriangle \blacktriangle + [A] + [B]$  Destruction du Ciel Phœnix Pourpre.  $\mathbf{V} \in \mathbf{A} + [\mathbf{A}] + [\mathbf{B}]$  Plume du Jugement Tempête Bleu Champ de Plasma Transformation

**Coups spéciau** 

Javelot du Ciel

**Destruction du Ciel** 

**GORF** 

**MAGICIEN FOU** 

**The Committee of the Committee of the Committee** 

38

MECHANCETÉ INNOCENT **Coups spéciaux**  $+ 2 + A$ Projection de Flammes  $V \rightarrow +B$ Conversation de la Composition Jambes Tournantes  $V \kappa \leftarrow + [K]$  $+u + k$ **Force Centrifuge** (quand l'adversaire est à terre) **Coup Plasma** 

 $\blacklozenge$   $\blacktriangleright$   $\blacktriangleright$   $+$  [A]  $+$  [B] Chute de Pierres **Invocation des Etoiles**  $\mathbf{\Psi} \mathbf{\mathcal{L}} \leftarrow + [A] + [B]$  Feu de l'Enfer **Succion Sombre** 

 $[B]+[K]$ 

N'importe quelle direction + [A] + [K]

 $\rightarrow \rightarrow \rightarrow +$  [A] (successivement).

de Kaiser

 $+ 4 + 10$ 

 $[B]+[K]$ 

**Champ de Plasma** Attaque Géante

Antique morting makes

**SUE 200** 

## $\blacklozenge$   $\blacktriangle$   $\blacktriangleright$   $+$  [A] (successivement)  $+u \leftarrow +[A]$  $44 + 10$  $+12 + 6$  $+ 4$  and  $- 4$  c or  $+ 6$  $00 + M \rightarrow +100$

**Coups Plasma**  $\blacklozenge$   $\blacktriangleright$   $\blacktriangleright$   $+$  [A]  $+$  [B] Vulcain le Meurtrier **Coups Plasma** Lame Sanglante  $\Psi \mathrel{\mathcal{L}} \leftarrow +$  [A] + [B] Bras de l'Obscurito

**Champ de Plasma** Arrêt du Temps  $[B] + [K]$ 

**Coups spéciaux** 

Epée Flamboyante

**Vortex Sombre** 

**Bilstein Final** 

**Colosse Blindé** 

**Coups spéciaux** 

**Surprise Sombre** 

Tempête maléfique

**Fausse Lame** 

**Tranchant Fatal** 

**Téléportation** 

**BILSTEIN GHOST** 

**EAGH** 

**JUSTICE VOLANT** 

 $-1/2$ 

**LIC.** 

**RLOOD** 

**HEROS NOIR** 

**FANTOME DU QUATRIÈME EMPIRE** 

**RII STEIN** 

THE PARTY PARTY

**CONTROL** 

**BB** 

**SHAKER** 

**MASSACRE CRUEL** 

**TERREUR RESSUSCITÉE** 

**Coup Plasma**  $\blacklozenge \blacktrianglelefteq \blacktriangleright + [A] + [B]$  Fin du vortex Noir Pause Fatale  $\mathbf{V} \mathbf{K} \leftarrow + [A] + [B]$  Embrasement Embrasement Cauchemardesqu Cauchemardesque

**ETA KO** 

 $\rightarrow$   $\rightarrow$   $\rightarrow$   $\rightarrow$   $\rightarrow$   $\rightarrow$   $\rightarrow$   $\rightarrow$ 

 $794466 + K$ 

 $+ 9 + 14$ 

 $\downarrow \downarrow \downarrow$ 

**Champ de Plasma**  $[B] + [K]$ Pouvoir Infin